- **Oggetto:** PON 'Per la scuola' 2014-2020 ' Avviso prot. n. 28966 del 6 settembre 2021 'Digital board: trasformazione digitale nella didattica e nell'organizzazione'
- **Data ricezione email:** 08/09/2021 12:16
- **Mittenti:** noreply@istruzione.it Gest. doc. Email: noreply@istruzione.it
- **Indirizzi nel campo email 'A':** <udic81100e@istruzione.it>
- **Indirizzi nel campo email 'CC':**
- **Indirizzo nel campo 'Rispondi A':** <noreply@istruzione.it>

## **Allegati**

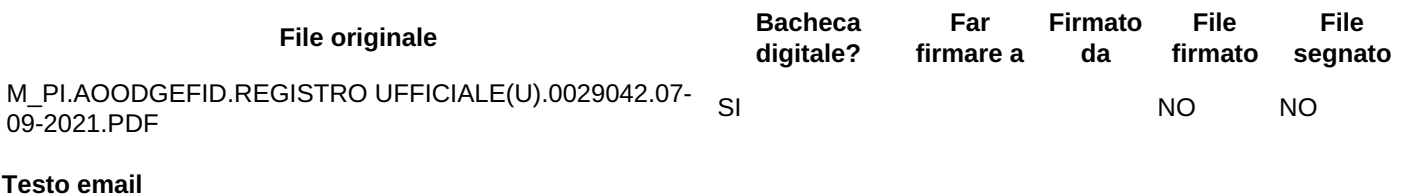

Alle istituzioni scolastiche statali c.a. del Dirigente scolastico

Si trasmette, in allegato, l'avviso prot. n. 28966 del 6 settembre 2021 "Digital board: trasformazione digitale nella didattica e nell'organizzazione", finanziato con fondi PON FESR REACT EU. La finalità dell'avviso è di consentire la dotazione di monitor digitali interattivi touch screen, che costituiscono oggi strumenti indispensabili per migliorare la qualità della didattica in classe e per utilizzare metodologie didattiche innovative e inclusive, nelle classi del primo e del secondo ciclo e nei CPIA, con priorità per le classi che siano attualmente ancora sprovviste di lavagne digitali, e di adeguare le attrezzature e gli strumenti in dotazione alle segreterie scolastiche per accelerare il processo di dematerializzazione e digitalizzazione amministrativa delle scuole.

Si comunica, infine, che giovedì 9 settembre 2021, alle ore 17,00, si svolgerà un webinar sulle modalità e i termini di presentazione delle candidature in relazione agli avvisi pubblici "Reti locali, cablate e wireless, nelle scuole" e "Digital board: trasformazione digitale nella didattica e nell'organizzazione", rivolto alle istituzioni scolastiche destinatarie degli interventi. La partecipazione al webinar è gratuita ed è riservata ai Dirigenti scolastici, ai DSGA e ai docenti referenti di progetto delle scuole destinatarie, nei limiti dei posti disponibili.

È richiesta obbligatoriamente l'iscrizione entro le ore 15,00 di giovedì 9 settembre, copiando il seguente link nel vostro browser di riferimento

https://formazionepnsd.webex.com/formazionepnsd/onstage/g.php?MTID=e2a035cc373abf1c5c9635c2412916486

Autorità di Gestione